# **Foreman - Feature #28900**

# **Enable Organization and Location to be entered not just selected**

01/30/2020 01:53 PM - Leos Stejskal

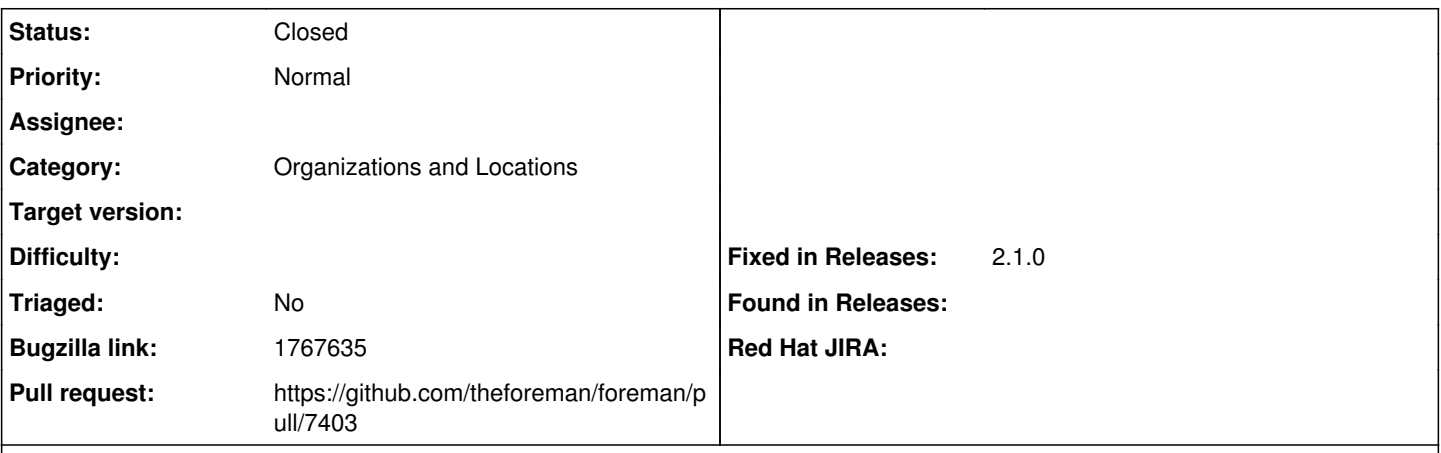

## **Description**

Cloned from [https://bugzilla.redhat.com/show\\_bug.cgi?id=1767635](https://bugzilla.redhat.com/show_bug.cgi?id=1767635)

## **Description of problem:**

When a Satellite has many organizations and locations it can be time consuming to search and select the one you want from the context menu.

I would like to be able to enter a name in a search field, and for auto-complete to be supported so that I can search by typing in the first part of the name.

### **Version-Release number of selected component (if applicable):**

Sat6.6

### **Additional info:**

Being able to select by entering the Org and Loc by ID would also be helpful.

### **Associated revisions**

# **Revision e1de489c - 02/18/2020 10:58 AM - Leos Stejskal**

Fixes #28900 - Add search to Taxonomies in top navigation dropdowns

#### **History**

#### **#1 - 01/30/2020 03:01 PM - The Foreman Bot**

- *Status changed from New to Ready For Testing*
- *Pull request https://github.com/theforeman/foreman/pull/7403 added*

#### **#2 - 02/18/2020 10:58 AM - The Foreman Bot**

*- Fixed in Releases 2.1.0 added*

### **#3 - 02/18/2020 11:01 AM - Leos Stejskal**

*- Status changed from Ready For Testing to Closed*

Applied in changeset [e1de489c37f901dccc12e5d45f9927777d8a96f9](https://projects.theforeman.org/projects/foreman/repository/foreman/revisions/e1de489c37f901dccc12e5d45f9927777d8a96f9).